# Text processing

```
[95]: In
) "r" , "txt/snippet-2.txt" ( open = f
```
[88]: In **f**

```
Out[88]: <_io.TextIOWrapper name='txtYsnappet-2.txt'
                 mode='r' encoding='UTF-8'>
```
[89]: In **() read . f = <sup>s</sup>**

[90]: In **s**

le fi Open a .txt Out[90]: 'What this library is about?\numbat do you want to create?\nWhy does gardening matter to you?\nWhat elements are part of your dream garden?\nWhat elements are not part of your dream garden?\nWhat is the first books, magazines, or publications that immediately comes to whru hook usuw put of cleuse. produce?\nAre you going to have help from library members and other people?\nThink about your specific growing and garden zone. Do you have a loug glourno about a shous e shous one?\nDo you want "crops" you can store for some wou{rysylo \on rike caring for people (readers, volunteers, team members)?\nDo you have a container garden with seeds?\nBeginner set up recommendational for seeds?\new do you know what to put together? Do you organize by author, genre, cover color?\nConditions sunlight, soil, moisture?\nWhat do we like to read?\nIs it accessible?'

```
In [91]:
type(s)
Out[91]:
str
In [96]:
l = f.readlines()
In [97]:
l
Out[97]:
['What this library is about?\n',
           'What do you want to create?\n',
           'Why does gardening matter to you?\n',
           'What elements are part of your dream garden
         ?\n',
           'What elements are not part of your dream 
         garden?\n',
           'What is the first books, magazines, or 
         publications that immediately comes to mind 
         when you think of library produce?\n',
           'Are you going to have help from library 
         members and other people?\n',
           'Think about your specific growing and 
         garden zone. Do you have a long growing 
         season or a short one?\n',
           'Do you want "crops" you can store for some 
         months?\n',
           'Do you like caring for people (readers, 
         volunteers, team members)?\n',
           'Do you have a container garden with seeds?
         \ln'.
           'Beginner set up recommendations for seeds?
         \ln,
           'How do you know what to put together? Do 
         you organize by author, genre, cover color?
         \mathcal{M}',
           'Conditions - sunlight, soil, moisture?\n',
           'What do we like to read?\n',
           'Is it accessible?']
In [98]:
type(l)
```
Out[98]: list

#### $:[ ]$   $\cup$   $]$

 $\text{so } \text{\texttt{j}-odd}$  i $\text{[OOT]}$  ui

**[] = texts**

**"./txt/" = folder**

```
co fi IX1. Atiw is bo finded a<br>
so finding a form of [1] = 2 and [001]<br>
[001] .the solution of [12] and [001]<br>
[012] and [021]<br>
[031] and [04] and [05]<br>
[06] and [07]<br>
[08] and [09]<br>
[07] and 
                     ): folder ( listdir . os in filename for
                                        : filename in ".txt" if 
 filename + folder = current_file_path 
                          ) current_file_path ( print 
                                                     ) "---" ( print
```

```
() read .) current_file_path ( open = txt 
                                ) txt ( print 
                             ) "===" ( print
```
**) txt ( append . texts** 

```
./txt/snippet-2.txt
```
---

What this library is about? What do you want to create? Why does gardening matter to you? What elements are part of your dream garden? What elements are not part of your dream garden? What is the first books, magazines, or publications that immediately comes to mind when you think of library produce? Are you going to have help from library members and other people? Think about your specific growing and garden zone. Do you have a long growing season or a short one? Do you want "crops" you can store for some months? Do you like caring for people (readers, volunteers, team members)? Do you have a container garden with seeds? Beginner set up recommendations for seeds? How do you know what to put together? Do you organize by author, genre, cover color? Conditions - sunlight, soil, moisture? What do we like to read? Is it accessible?  $=$ ./txt/snippet-1.txt ---

When we ask "HOW" we want to know more about methods, systems, ways to do something. This question is about the process (or steps) that can lead us to achieving a certain output. So the answer of this SI's question might be hidden in the process of gardening. Seeing "library" and "garden" as intertwined actions, and gardening as the way we can library something, to answer the HOW question.  $===$ 

In [101]: **print(texts)**

**stopwords/english", "r").read() stopwords = stopwords.split("\n")**

#### In [64]: **print(stopwords)**

In [63]:**stopwords = open("/home/manetta/nltk\_data/corpora/** ['i', 'me', 'my', 'myself', 'we', 'our', 'ours', 'ourselves', 'you', "you're", "you've", "you'll", "you'd", 'your', 'yours', 'yourself', 'yourselves', 'he', 'him', 'his', 'himself', 'she', "she's", 'her', 'hers', 'herself', 'it', "it's", 'its', 'itself', 'they', 'them', 'their', 'theirs', 'themselves', 'what', 'which', 'who', 'whom', 'this', 'that', "that'll", 'these', 'those', 'am', 'is', 'are', 'was', 'were', 'be', 'been', 'being', 'have', 'has', 'had', 'having', 'do', 'does', 'did', 'doing', 'a', 'an', 'the', 'and', 'but', 'if', 'or', 'because', 'as', 'until', 'while', 'of', 'at', 'by', 'for', 'with', 'about', 'against', 'between', 'into', 'through', 'during', 'before', 'after', 'above', 'below', 'to', 'from', 'up', 'down', 'in', 'out', 'on', 'off', 'over', 'under', 'again', 'further', 'then', 'once', 'here', 'there', 'when', 'where', 'why', 'how', 'all', 'any', 'both', 'each', 'few', 'more', 'most', 'other', 'some', 'such', 'no', 'nor', 'not', 'only', 'own', 'same', 'so', 'than', 'too', 'very', 's', 't', 'can', 'will', 'just', 'don', "don't", 'should', "should've", 'now', 'd', 'll', 'm', 'o', 're', 've', 'y', 'ain', 'aren', "aren't", 'couldn', "couldn't", 'didn', "didn't", 'doesn', "doesn't", 'hadn', "hadn't", 'hasn', "hasn't", 'haven', "haven't", 'isn', "isn't", 'ma', 'mightn', "mightn't", 'mustn', "mustn't", 'needn', "needn't", 'shan', "shan't", 'shouldn', "shouldn't", 'wasn', "wasn't", 'weren', "weren't", 'won', "won't", 'wouldn', "wouldn't", '']

 $In \f1:$ 

# **() readlines .) "r" , stopwords/english"**

#### [57]: In **) stopwords ( print**

 $'$ ,u\ıno, ',u\əm, ',u\ $\downarrow$ ləs $\wedge$ w, ',u\ $\wedge$ w, ',u\ $\vee$ , ' $'$ u\ $\vee$ , ]  $'$ ula $/$ u $'$ , 'ontae $\Lambda$ or $/$ , ' $\Lambda$ on', "you $\Lambda$ ", "you", "you", "you", "you", "you", "you", "you", "you", "you", "you", "you", "you", "you", "you", "you", "you", "you", "you", "you", "you", "you", "you", "you", "you",  $'$ ,u\ıno $\Lambda$ ,  $'$ ,u\p,no $\Lambda$ ,  $'$ ,u\ll,no $\Lambda$ ,  $'$ ,u\ə $\Lambda$ ,no $\Lambda$ 'yours\n', 'yourself\n', 'yourselves\n', 'he\n',  $'$ "u\s,əys" ',u\əys, ',u\ $\downarrow$ ləswiy, ',u\siy, ',u\wiy,  $\mu$ per $\mu$ , ' $\mu$ ers $\mu$ , ' $\mu$ erse $\mu$ , ' $\mu$ i, ' $\mu$ i, ' $\mu$ ', 'it $\mu$ ', 'it $\mu$ ', 'it $\mu$  $i, u\$ its $i, u\$ , itse $i$ t $i, u\$ , ' $i, u\$ , ' $i, u\$ , ' $i, u\$ , ' $i, u\$ , ' $i, u\$ , ' $i, u\$ , ' $i, u\$ , ' $i, u\$ , ' $i, u\$ , ' $i, u\$ , ' $i, u\$ , ' $i, u\$ , ' $i, u\$ , ' $i, u\$ , ' $i, u\$ , ' $i, u\$ , ' $i, u\$ , ' $i, u\$ , ' $i, u\$ , ' $i, u\$ , ' $i, u\$ ,  $'$ ,u\yptym, ',u\ $\mathsf{supp}(\mathsf{C})$ ,u\sanagramat $\mathsf{C}$  $'$ "u\ $\iota$ ),  $\iota$ ey $\iota$ , ', u\ $\iota$ ey $\iota$ , ', u\ $\iota$ u\ $\iota$ , ', u\ $\iota$ u\ou $\iota$  $\mu\$ u\ə $\mu$ e $\mu$ , ' $\mu\$ , ' $\mu\$ , ' $\mu\$ , ' $\mu\$ , ' $\mu\$ , ' $\mu\$ , '  $w = \lceil \frac{w}{\sqrt{2}} \rceil$ ,  $w = \lceil \frac{w}{\sqrt{2}} \rceil$ ,  $w = \lceil \frac{w}{\sqrt{2}} \rceil$ ,  $w = \lceil \frac{w}{\sqrt{2}} \rceil$ ,  $w = \lceil \frac{w}{\sqrt{2}} \rceil$ ,  $w = \lceil \frac{w}{\sqrt{2}} \rceil$ ,  $w = \lceil \frac{w}{\sqrt{2}} \rceil$ ,  $w = \lceil \frac{w}{\sqrt{2}} \rceil$ ,  $w = \lceil \frac{w}{\sqrt{2}} \rceil$ ,  $w = \lceil \frac{w}{\sqrt{2}} \rceil$ ,  $'$ ,u\op, ',u\6ut^ey, ',u\pey, ',u\sey, ',u\ə^ey,  $'$ ,u\əy $\downarrow$ , ',u\ue, ',u\e, ',u\6utop, ',u\ptp, ',u\səop,  $'$ ,u\əsne $\alpha$ əq, ',u\ $\alpha$ , ',u\ $\mu$ , ',u\ $\alpha$ , ',u\əsne $\alpha$ , ',u  $'$ ,u\ $\Lambda$ q, ',u\ $\sharp$ e, ',u\ $\sharp$ o, ',u\ə $\check{\sharp}$ tym, ',u\ $\check{\sharp}$ zyn, ',u\se,  $'$ ,u\ $\iota$ sute $\delta$ e, ',u\ $\iota$ noqe, ',u\ $\iota$ ım, ',u\ $\iota$ o $\iota$ , '  $\cdot$ ,u\6utinp,  $\cdot$ ,u\y6noiyi, ',u\oiut, ',u\uaamiaq  $\alpha$ petore $\alpha$ , 'after $\alpha$ , 'above $\alpha$ , ' $\alpha$ olow $\alpha$ , 'to $\alpha$ , 'to $\alpha$ , '  $'$ ,u\uo, ',u\ $\mathfrak{p}_0$ , ',u\u $\mathfrak{p}_1$ ',u\uno, ',u\uout, 'ou\wout, 'ou\uout, 'ou  $'$ ,u\ $\Box$ aqin, ',u\urebe, ',u\ $\Box$ again $\Box$ ', u\ $\Box$  $\mu_1$ the $\mu_1$ , 'once $\mu_1$ , ' $\mu_2$ anal, 'ure $\mu_1$ , 'ure $\mu_2$  $\mu_{\rm{u}}$ |where/u, ',u\n', ',u\n', ',u\n', ',u\n', ',u\n', ',u\n', ',u\n', ',u\n', ',u\n', ',u\n', ',u\n', ',u\n', ',u  $\mu$ poth $\mu$ , 'each $\mu$ , 'imore $\mu$ , 'more $\mu$ , 'mort $\mu$ , 'most $\mu$  $'$ ,u\jou, ',u\ou, ',u\yons, ',u\əwos, ',u\jəyio,  $'$ ,u\os, ',u\əwes, ',u\umo, ',u\ $\Lambda$ luo, ',u\ $\lambda$ ou,  $'$ ,u\ueo, ',u\ $\downarrow$ ,',u\s, ',u\ $\lambda$ jə $\wedge$ , ',u\oo $\downarrow$ , ',u\uey $\downarrow$ ,  $'$ ,u\p $\lceil n\log n \rceil$ ,u\ $\lceil n\log n \rceil$ ,u\uop, ',u\ $\lceil n\log n \rceil$ , ',u\ $\lceil n\log n \rceil$  $'$ ,u\o, ',u\w, ',u\ $l$ l, ',u\p, ',u\mou, '"u\ə $\land$ ,p $\restriction$ noys  $\mu\cup\mu\$ , 've/u, ',u\ui, 'u\ui, ',u\ui, ',u\ui, ',u\ui, ',u\ui, ',u\ui, ',u\ui, ',u\ui, ',u\ui, ',u  $'$  "u\ $\uparrow$ , uptp"  $'$  "u\uptp",  $'$  "u\ $\uparrow$ , uplnos",  $'$  "u\uplnos",  $'$ "u\ $\uparrow$ , upey" ',u\upey, '"u\ $\uparrow$ ,usəop" ',u\usəop,  $'$ "u\ $\downarrow$ , uə $\circ$ ey"  $'$ , u\uə $\circ$ ey,  $'$  "u\ $\downarrow$ , usey,  $'$ , u\usey,  $'$ "u\ $\uparrow$ ,u $\uparrow$ u $\uparrow$ m, ',u\u $\uparrow$ u $\uparrow$ m, ',u\ew, '"u\ $\uparrow$ ,us $\uparrow$ , ',u\us $\uparrow$ ,  $'$ <sub>"</sub>u\ $\downarrow$ ,upəəu" ',u\upəəu, '"u\ $\downarrow$ ,u $\downarrow$ snw", ',u\u $\downarrow$ snw,  $\langle u \rangle$ , "showlds",  $\langle u \rangle$  , u  $\langle u \rangle$  , u  $\langle u \rangle$  ,  $\mu_{\rm w}$ wasn $\mu_{\rm w}$ , "weren $\mu_{\rm w}$ , "weren'ty", "weren't", "weren't", "weren't", "weren't", "weren't", "weren't", "weren't", "weren't", "weren't", "weren't", "weren't", "weren't", "weren't", "weren't", "weren't", "we  $\left[\begin{array}{ccc} \cdot & \cdot & \cdot \\ \cdot & \cdot & \cdot \end{array}\right]$  won $\left[\begin{array}{ccc} \cdot & \cdot & \cdot \\ \cdot & \cdot & \cdot \end{array}\right]$ 

[,what this ribrary is about;/umpic of the want to create?\nWhy does gardening matter to you?\nWhat elements are part of your dream garden?\nWhat elements are not part of your dream garden?\nWhat is the first books, magazines, or publications that immediately comes to mind when you think of library produce?\nAre you going to have help from library members and other people?\nThink about your specific grimong and garder po *you have* a purious particle and a long and a long and a long and a long and a seasou or a short one?\nDo you want "crops" you can store for some months?\nDo you like caring for people (readers, volunteers, team members)?\nDo you have a container garden with seeds?/nBeginner set up recommendations for seeds?\nHow do you know what to put together? Do you organize by author, genre, cover color?\nCouptions - sunlight, soil, moisture?\numbit do we like to read?\nIs it accessible?', 'When we ask "HOW" we want to know more about methods, systems, ways to bot is to start that the state is a sum that the process (or steps) that can lead us to achieving a certain output. So the answer of this side is not the side of might be propries of a bidden in the process of the seeing. "library" and "garden" as intertwined actions, and gardening as the way we can library something, to answer the HOW question.'] In which the lost of the letter with the letter of the latter of the letter  $\frac{1}{2}$  and  $\frac{1}{2}$  and  $\frac{1}{2}$  and  $\frac{1}{2}$  and  $\frac{1}{2}$  and  $\frac{1}{2}$  and  $\frac{1}{2}$  and  $\frac{1}{2}$  and  $\frac{1}{2}$  and  $\frac{1}{2}$  and  $\frac{1}{$ 

### $:[ ]$  UI

# From text to words

[104]: In **]1[ texts = text**

[105]: In **) text ( print**

When we ask "HOW" we want to know more about methods, systems, ways to do something. This question is about the process (or steps) that can lead us to achieving a certain output. So the answer of this SI's question might be hidden in the process of gardening. Seeing "library" and "garden" as intertwined actions, and gardening as the way we can library something, to answer the HOW question.

In [106]: **words = text.split()**

### In [107]: **print(words)**

['When', 'we', 'ask', '"HOW"', 'we', 'want', 'to', 'know', 'more', 'about', 'methods,', 'systems,', 'ways', 'to', 'do', 'something.', 'This', 'question', 'is', 'about', 'the', 'process', '(or', 'steps)', 'that', 'can', 'lead', 'us', 'to', 'achieving', 'a', 'certain', 'output.', 'So', 'the', 'answer', 'of', 'this', "SI's", 'question', 'might', 'be', 'hidden', 'in', 'the', 'process', 'of', 'gardening.', 'Seeing', '"library"', 'and', '"garden"', 'as', 'intertwined', 'actions,', 'and', 'gardening', 'as', 'the', 'way', 'we', 'can', 'library', 'something,', 'to', 'answer', 'the', 'HOW', 'question.']

In [108]: **for word in words: print(word)**

i me my myself we our ours ourselves you you're you've you'll you'd your yours yourself yourselves he him his himself she she's her hers herself it it's its itself they them their theirs themselves what which who whom this that that'll these

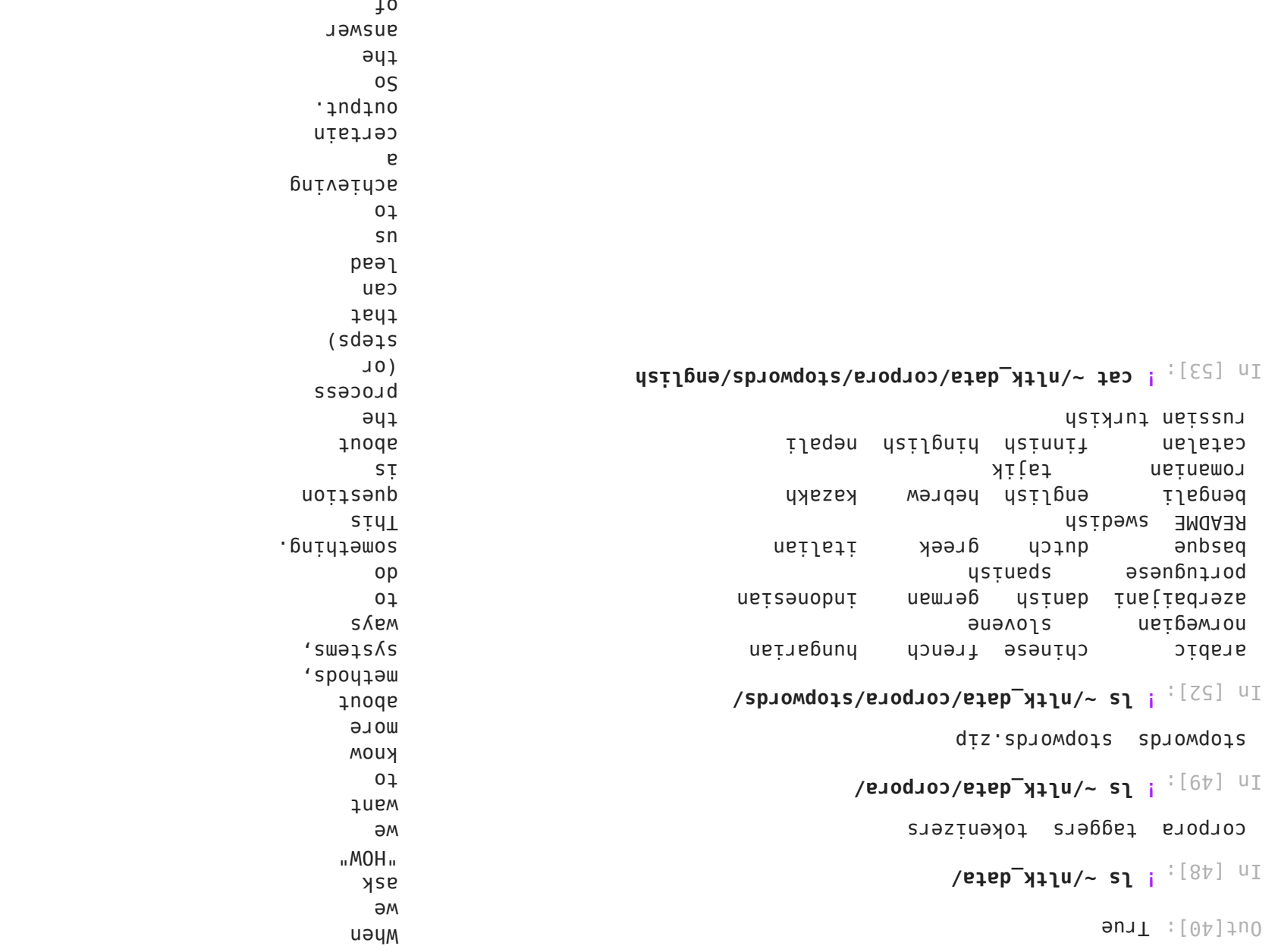

sidi s, IS question iqb∓m be hidden

# Using NLTK

# word tokenize

https://www.nltk.org/api/nltk.tokenize.html

- In [26]: **from nltk.tokenize import word\_tokenize**
- In [27]: **words = word\_tokenize(texts[0])**

Now you have access to some of the grammar information of sentences.

We can, for example, store all the verbs in a list.

In [112]: **verbs = []**

**for word, tag in tags: if "VB" in tag: print(word) verbs.append(word)**

lead achieving be hidden Seeing library answer

ask want know do is

## In [113]: **print(verbs)**

['ask', 'want', 'know', 'do', 'is', 'lead', 'achieving', 'be', 'hidden', 'Seeing', 'library', 'answer']

# stopwords

- In [24]: **import nltk**
- In [40]: **nltk.download('stopwords')**
	- [nltk\_data] Downloading package stopwords to [nltk data] /home/manetta/nltk data... [nltk data] Unzipping corpora/stopwords.zip.

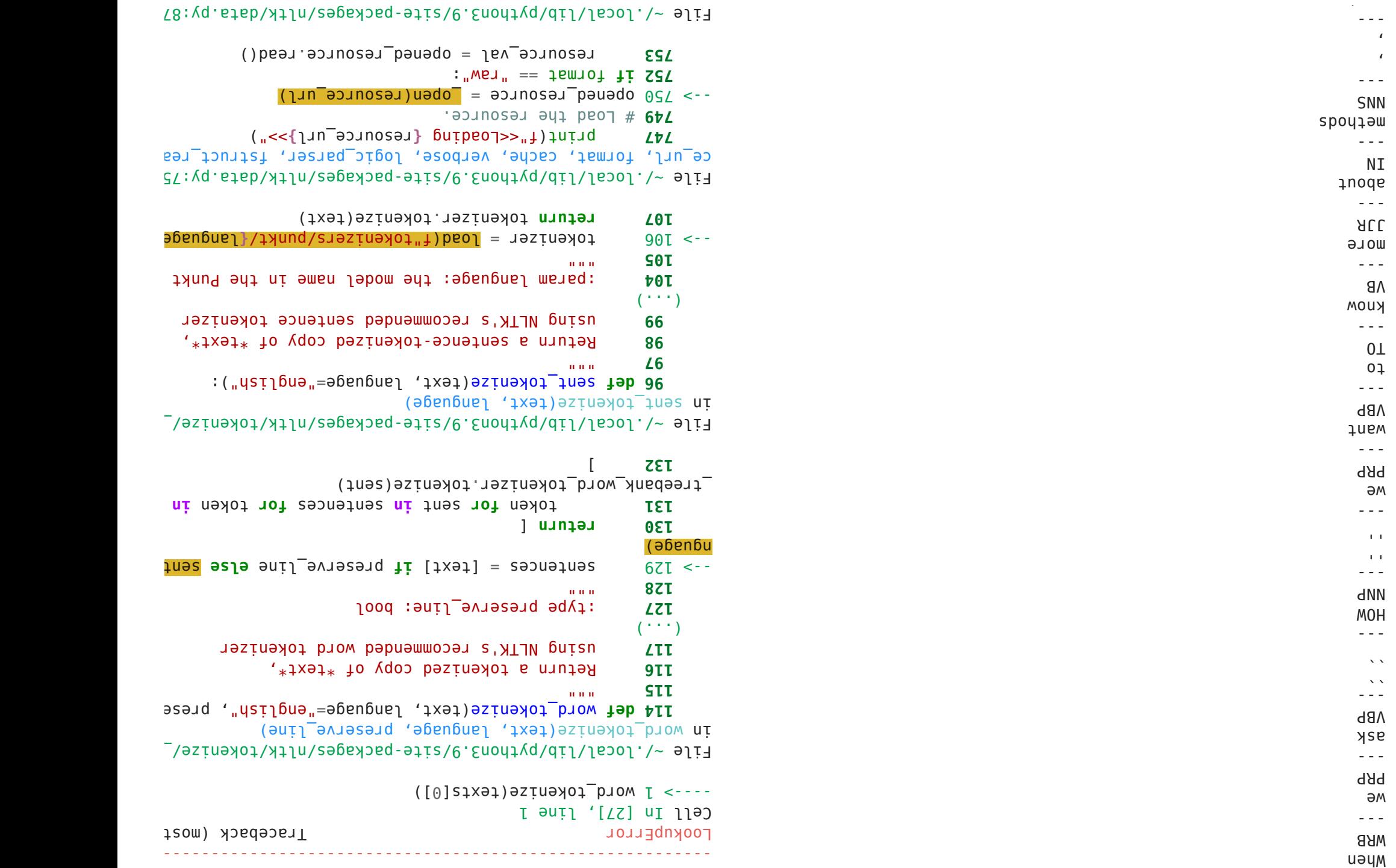

## In [28]: **nltk.download("punkt")**

[nltk data] Downloading package punkt to /home/ manetta/nltk\_data...

[nltk data] Unzipping tokenizers/punkt.zip. Out[28]: True

In [31]: **words = word\_tokenize(texts[0])**

In [32]: **for word in words: print(word)**

An off-the-shelf tagger is available for English. It uses the Penn Treebank tagset.

https://www.ling.upenn.edu/courses/Fall\_2003/ling001/ penn\_treebank\_pos.html

The output of the POS tagger is a list of *tuples*.

A tuple is one of the Python data objects (like the *list* and *string* we saw last time).

A tuple is always a 2 value object, separated with a comma and wrapped in parantheses: (value, value)

You can loop through a list of tuples in this way:

In [111]: **for word, tag in tags: print(word) print(tag) print("---")**

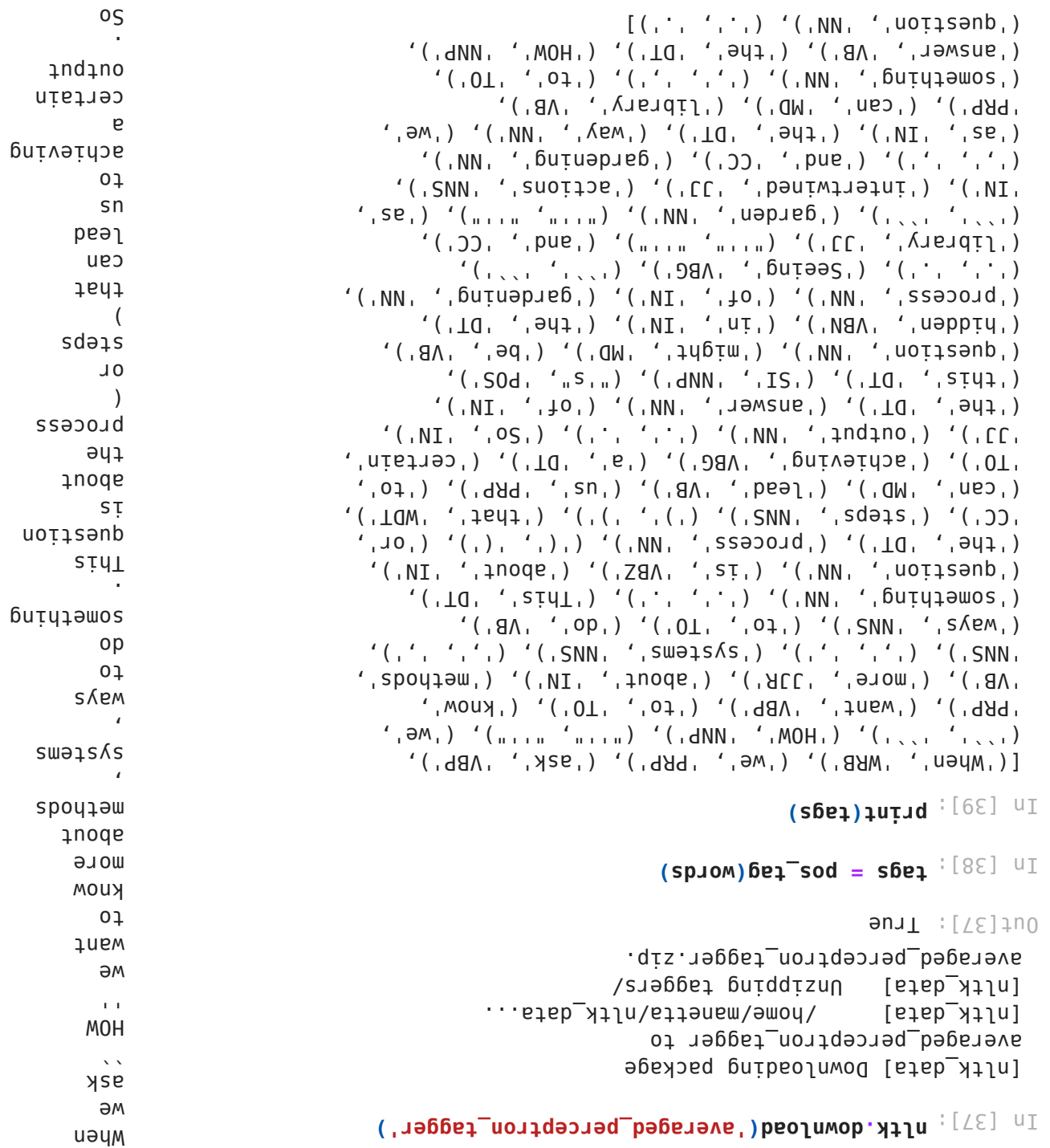

the

The downloaded NLTK data is saved in your home folder.

If you want to look into it, you can just open the folder:

In [44]: **! ls ~/nltk\_data/**

corpora taggers tokenizers

# POS (part-of-speech) tagger

https://www.nltk.org/api/nltk.tag.html

```
In [33]:
from nltk import pos_tag, word_tokenize
```
In [34]: **text = texts[0]**

```
In [35]:
words = word_tokenize(text)
```

```
In [36]:
tags = pos_tag(words)
```
-------------------------------------------------------------------------- LookupError **Traceback (most recent call last** recent call last recent call last  $\alpha$ Cell In [36], line 1  $---> 1$  pos tag(words) File ~/.local/lib/python3.9/site-packages/nltk/tag/ init \_tag(tokens, tagset, lang)  **140 def** pos\_tag(tokens, tagset=**None**, lang="eng"):  $141$ 142 Use NLTK's currently recommended part of spee 143 tag the given list of tokens.  $(\ldots)$  **163** :rtype: list(tuple(str, str)) **164**  $-5$  165 tagger =  $get$  tagger(lang) 166 **return** pos tag(tokens, tagset, tagger, lang) File ~/.local/lib/python3.9/site-packages/nltk/tag/ init t tagger(lang) 105 tagger.load(ap russian model loc)  **106 else**:  $-5$  107 tagger = PerceptronTagger()  **108 return** tagger File  $\sim$ /.local/lib/python3.9/site-packages/nltk/tag/percep rceptronTagger. init (self, load) 164 self.classes =  $set()$  **165 if** load: **166** AP MODEL LOC = "file:" + str( --> 167 find("taggers/averaged perceptron tagger/  **168** ) 169 self.load(AP\_MODEL\_LOC) File ~/.local/lib/python3.9/site-packages/nltk/data.py:583 ce\_name, paths) **581** sep =  $"**" * 70$ **582** resource not found =  $f''\n{\n{sep}\n{\n{msg}\n{n{sep}\n{n'}}\n}$ --> 583 **raise LookupError**(resource\_not\_found) LookupError:

\*\*\*\*\*\*\*\*\*\*\*\*\*\*\*\*\*\*\*\*\*\*\*\*\*\*\*\*\*\*\*\*\*\*\*\*\*\*\*\*\*\*\*\*\*\*\*\*\*\*\*\*\*\*\*\*\*\*\*\*\*\*\*\*\*\*\*\*\*\*

Resource averaged\_perceptron\_tagger not found.